## isomerase activity

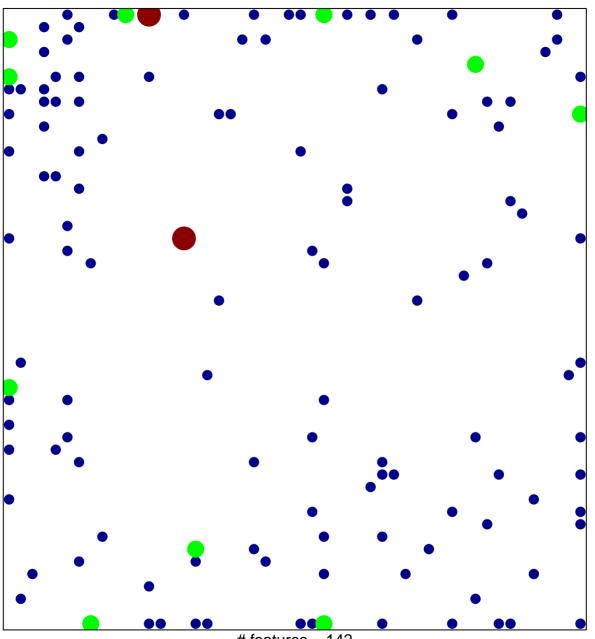

# features = 142 chi-square p = 0.72

## isomerase activity

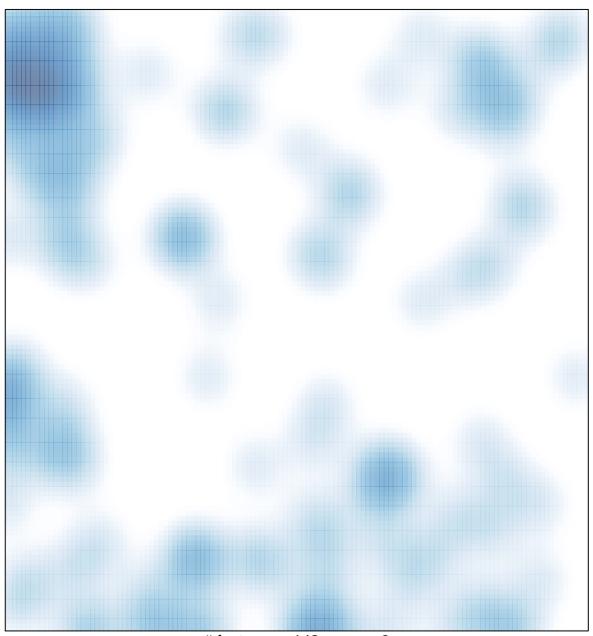

# features = 142 , max = 3